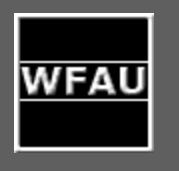

Science Archive Quality Control and User-Interface

### Team: Rob Blake, Ross Collins, Nick Cross, Nigel Hambly, Mark Holliman, Keith Noddle, Mike Read, Eckhard Sutorius *Wide-Field Astronomy Unit, IfA, University of Edinburgh*

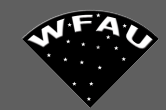

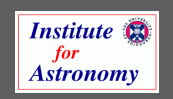

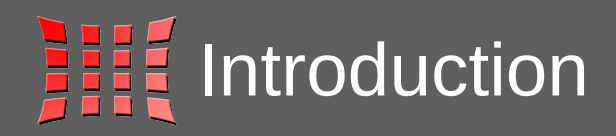

- **III** Quality Control QC
	- **IIII Need for QC**
	- **IIII Implementation in the WFCAM/VISTA Science Archive** (WSA/VSA)
- **Accessing the data WE Describe user-interface (UI) WIMING WEBSITE AND QUELLY FORMS MIL Access via AstroGrid**

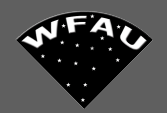

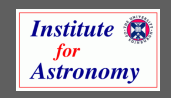

# **HILL** Need for QC

- **III Identify issues with pipeline or ingest**
- **IIII** Handle re-processed data
- **WE Minimise contamination**
- **III Ensure data are good enough for** science goals
- **WE Survey uniformity**

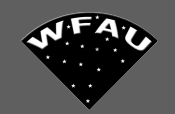

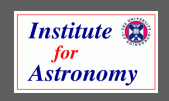

## **FILE** Quality control

- **III Deprecation model implemented for WSA/VSA**
- **Bad multiframes/detectors identified and assigned a deprecation** code (flagged).
- **ELECTE Re-processed frames, old version deprecated during curation**
- III SQL scripts run by WFAU, done for each release cycle **IIII** Semi-automatic; identify problems with metadata and pipeline
	- **WE More manual investigation of science criteria: eg seeing, ellipticity,** sky-level, zero-point and their impact on depth
	- **FOR OPSET FOR A FORM IN EXAMPLE THE FORM CONTROLLY**
- **Eyeball by UKIDSS/VISTA PIS**
- **Flagged multiframes (deprecated > 0) are kept in archive but not** present in released databases.
- If needed deprecations can be rolled back EIN.
- **III Feedback to CASU/UKIDSS/UKIRT/VISTA**

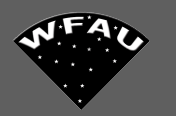

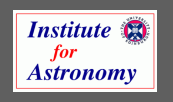

# **List of deprecation codes**

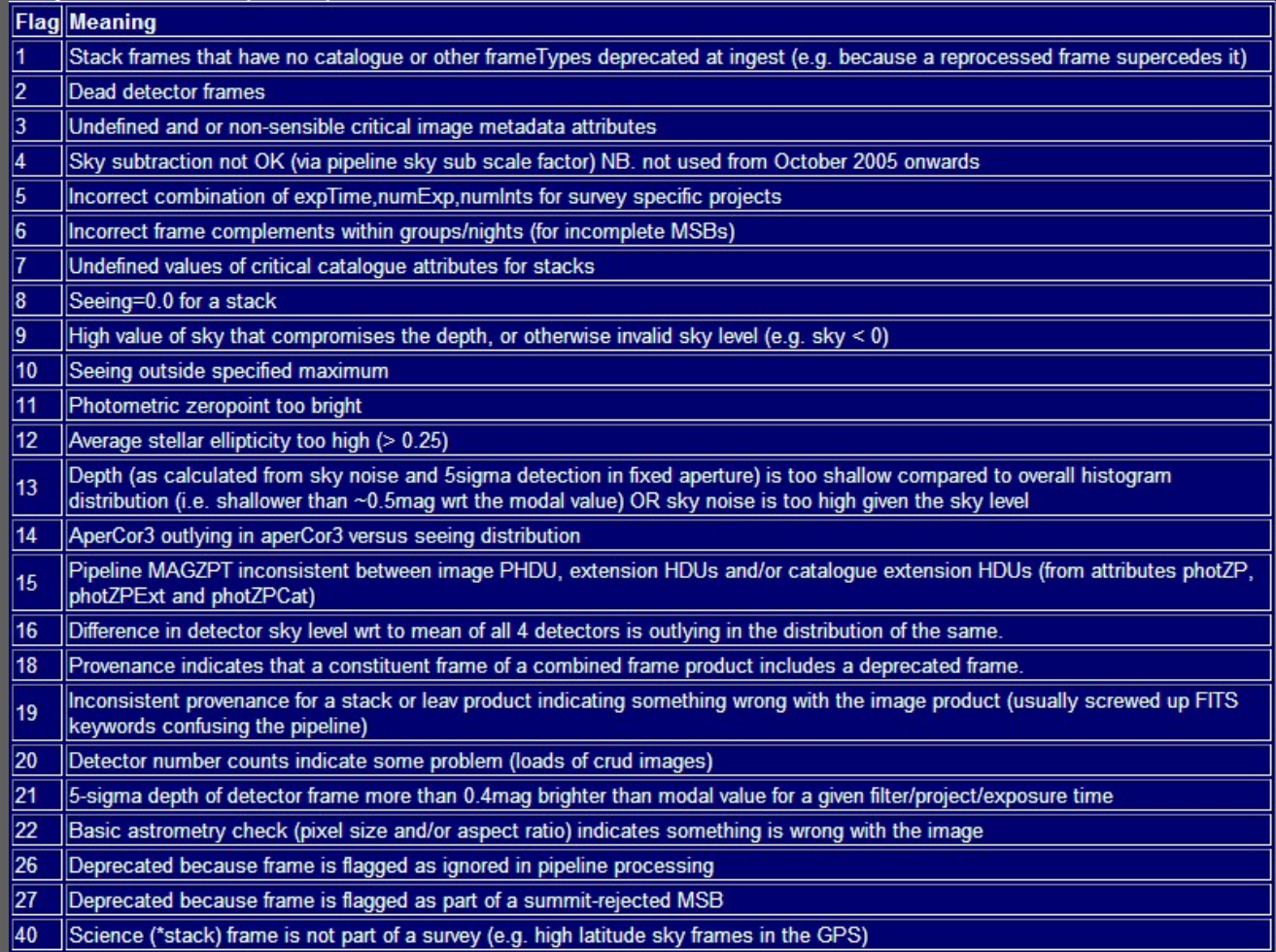

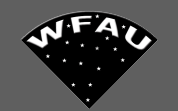

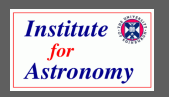

# **Hist of deprecation codes (cont)**

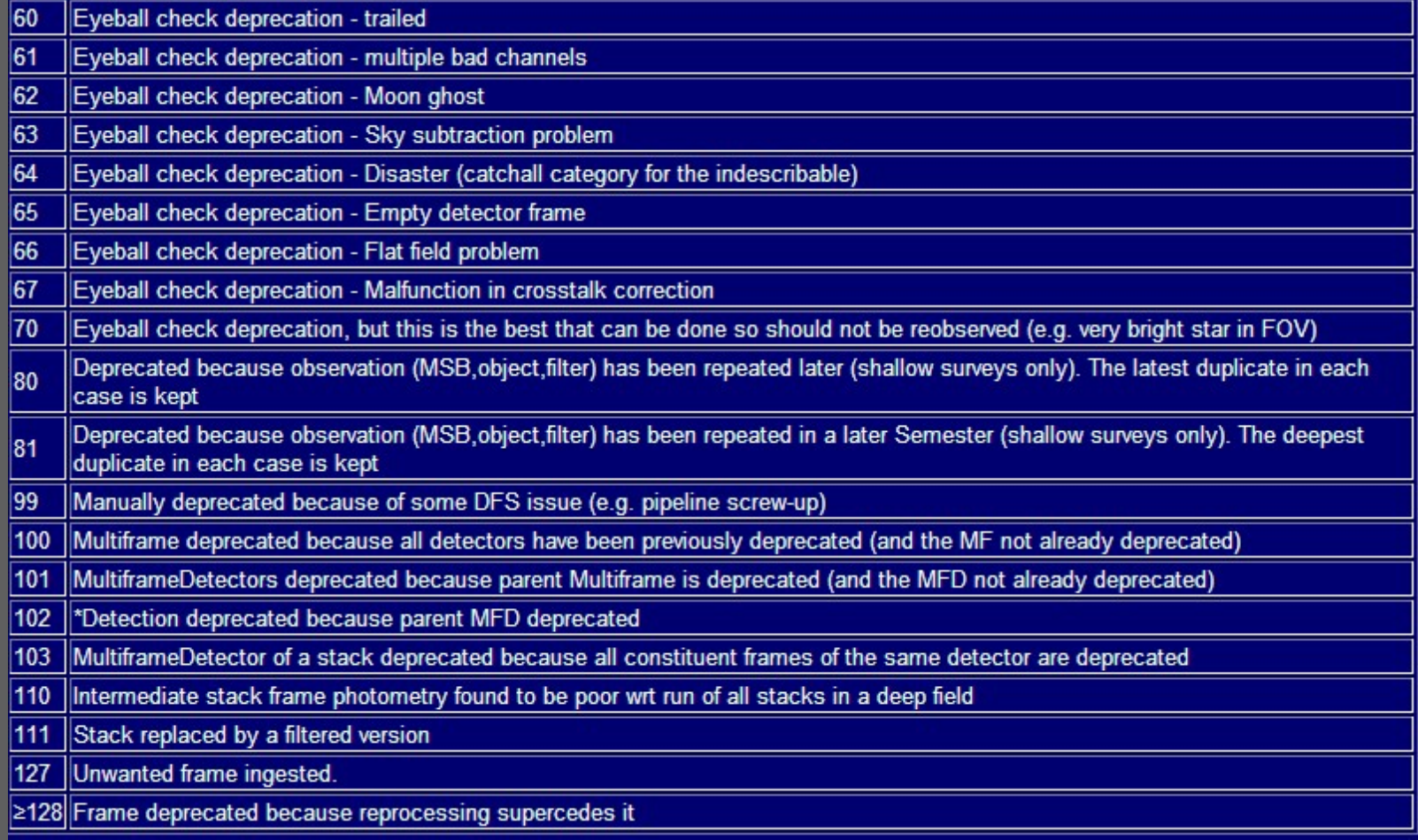

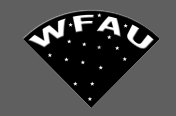

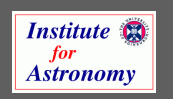

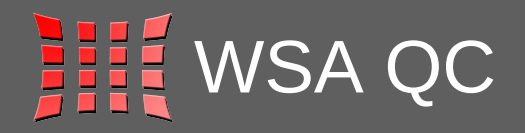

## **IIII WSA deprecation stats on 202,092 stack frames,** 808,305 detectors

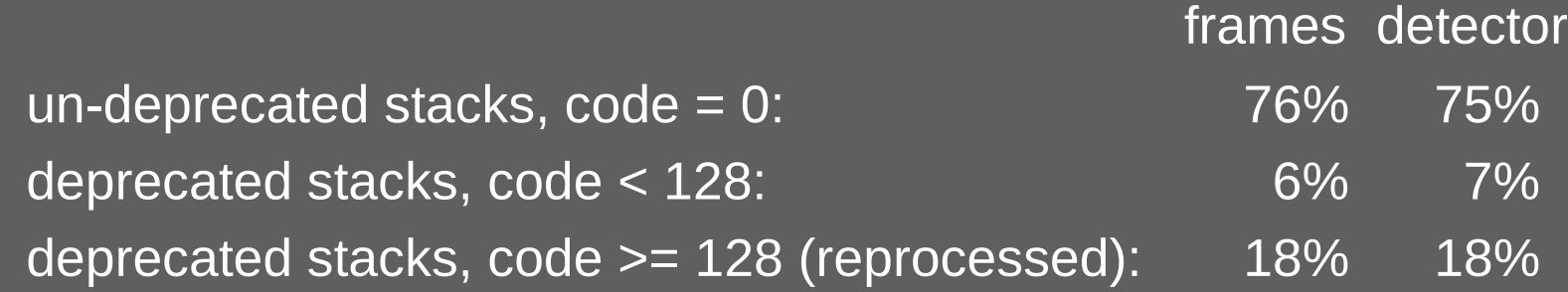

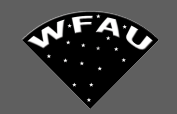

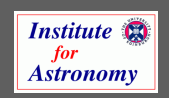

# WSA distribution of deprecation codes

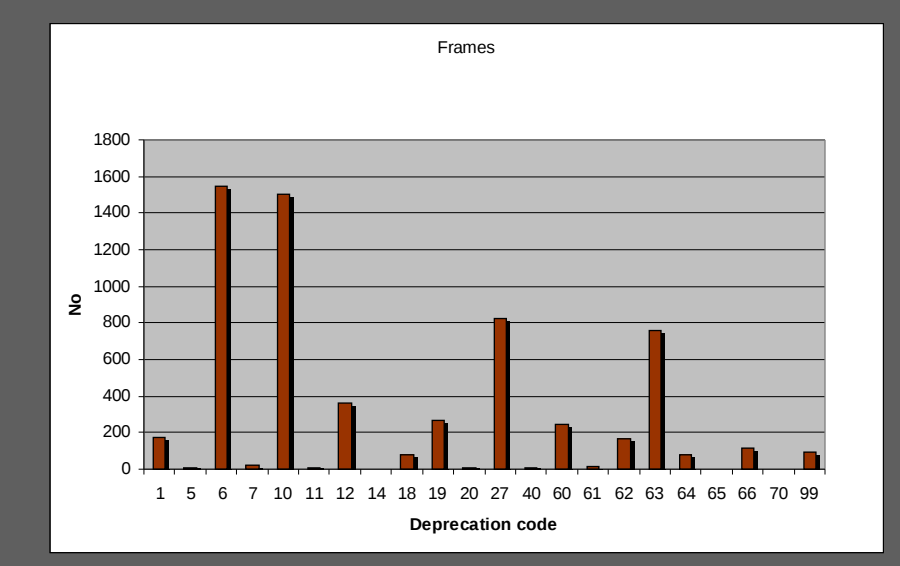

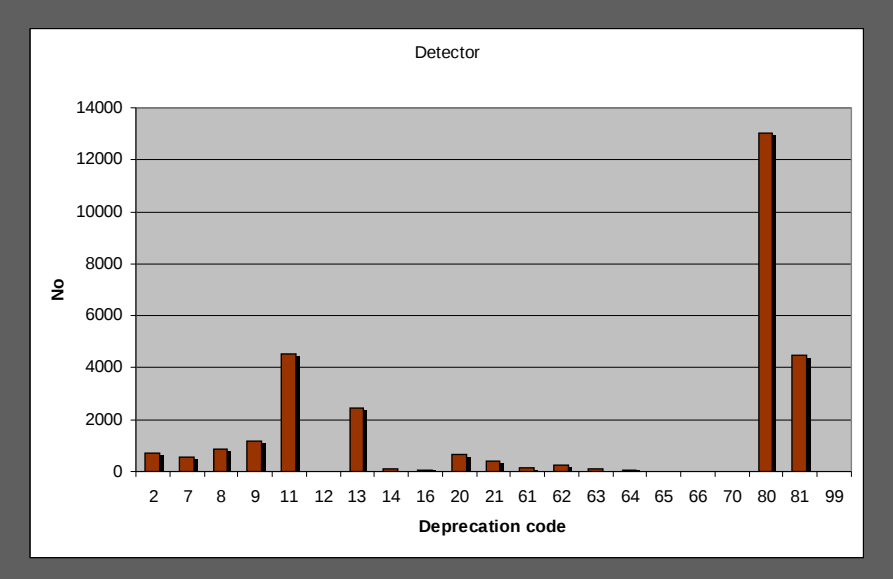

 6: incorrect complement of frames 10: seeing 27: summit rejected MSB 63: sky-subtraction problem

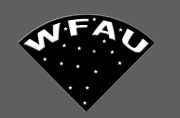

- 11: zero-point
- $13:$  depth
- 80: repeats within semester
- 81: repeats cross semester

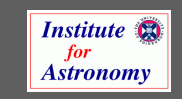

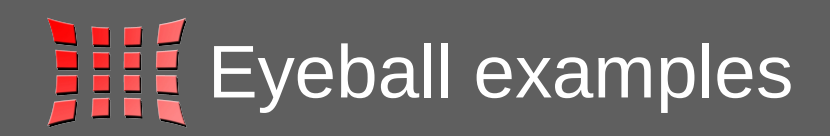

### Displaying multiframe: w20050903 00862 st

Download compressed Image FITS file (11.85 Mb) Download uncompressed Image FITS file (Note: please download compressed file as uncompressed files are 3-5 times larger)

Compressed files can be uncompressed using imcopy. Library jpegs images of multiframes are<br>blocked down by a factor of 2 and then displayed below at a size of width=300 pixels. To see the full<br>blocked down version click on

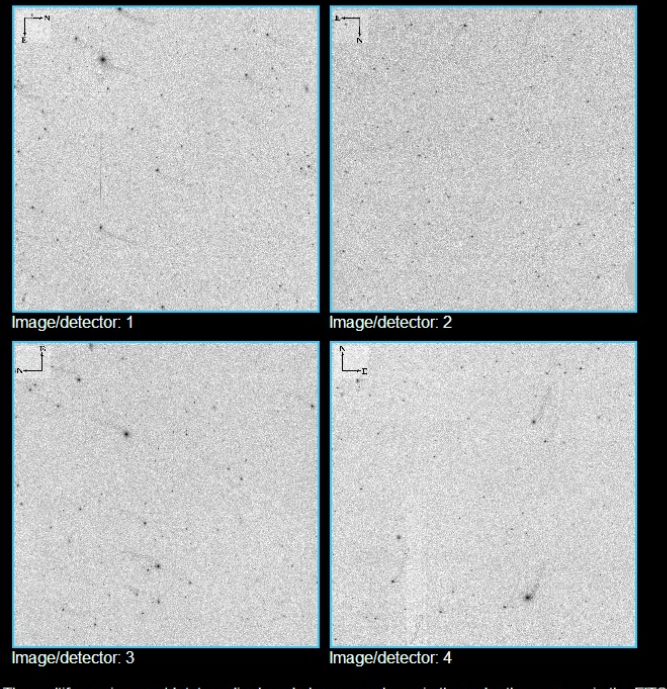

The multiframe images/detctors displayed above are shown in the order they appear in the FITS file and do not represent the order or orientation on the sky

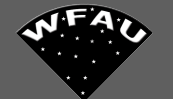

### Displaying multiframe: w20051123 01762 st

Download compressed Image FITS file (10.73 Mb) Download uncompressed Image FITS file (Note: please download compressed file as uncompressed files are 3-5 times larger)

Compressed files can be uncompressed using imcopy. Library jpegs images of multiframes are<br>blocked down by a factor of 2 and then displayed below at a size of width=300 pixels. To see the full<br>blocked down version click on

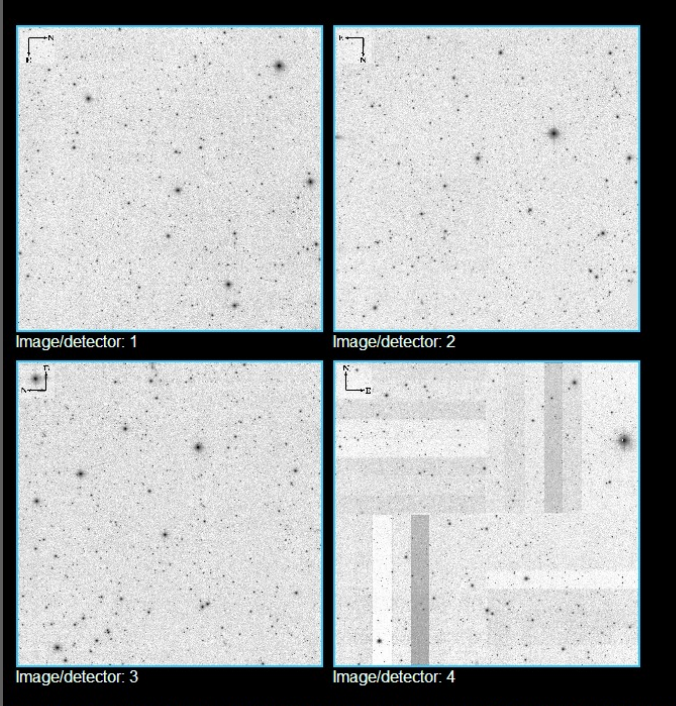

The multiframe images/detctors displayed above are shown in the order they appear in the FITS file and do not represent the order or orientation on the sky

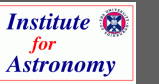

# **QC plots** (zero-point vs depth & sky-level vs depth)

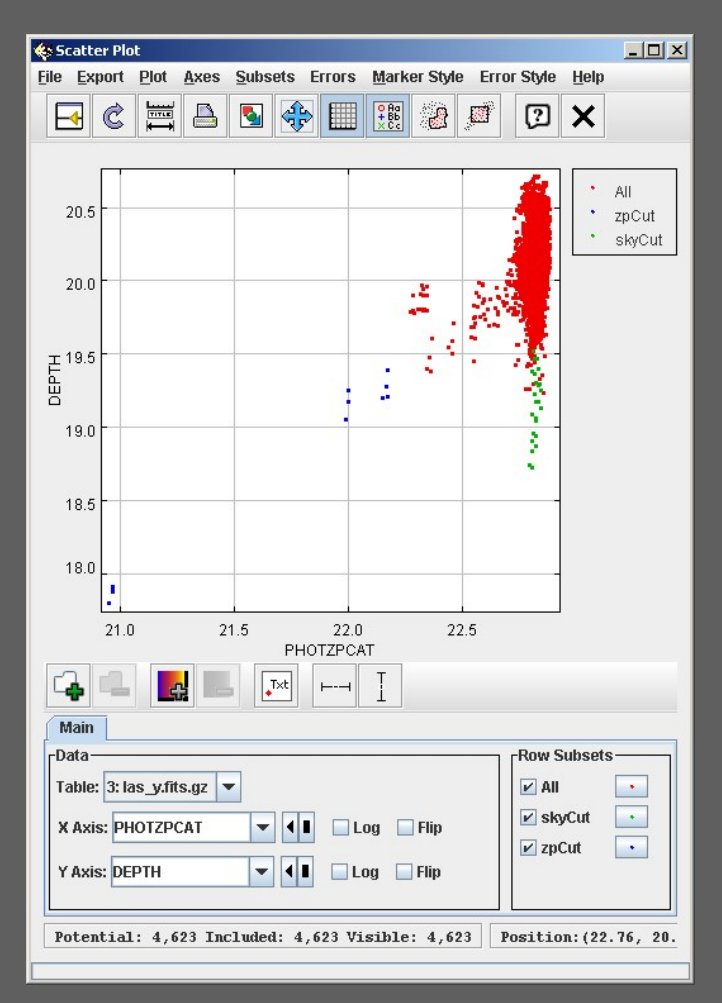

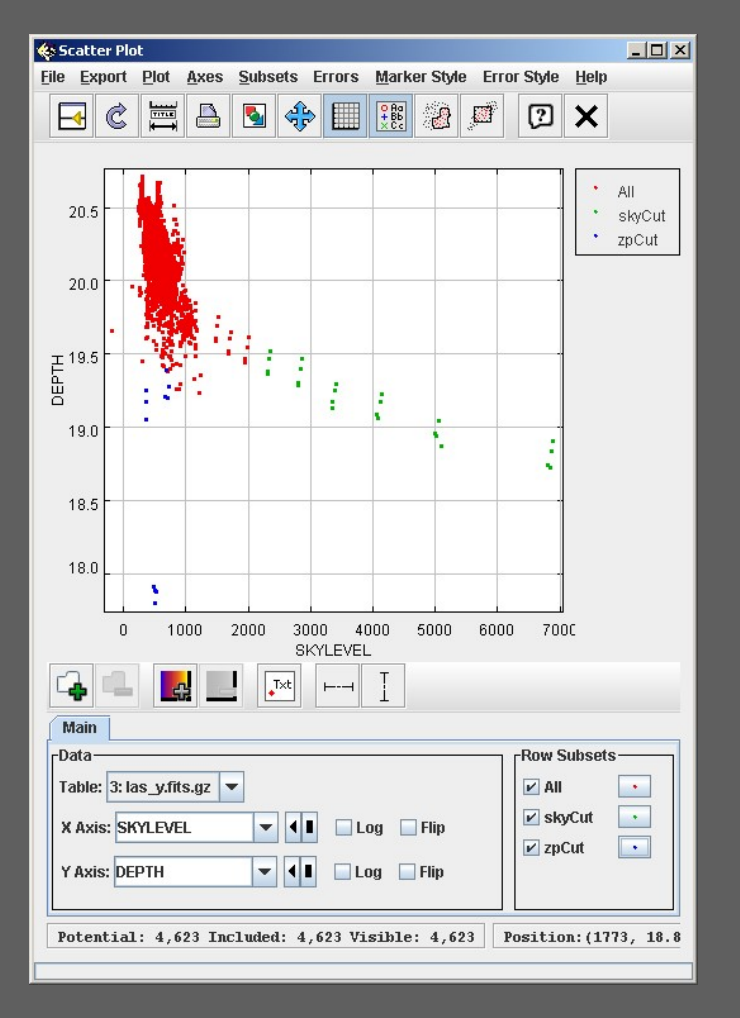

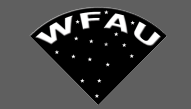

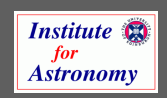

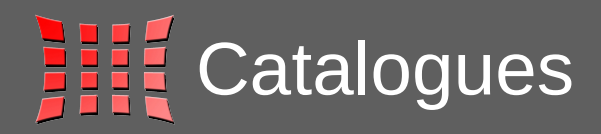

## **III** Objects flagged in detection tables: ppErrBits, eg **III** Deblended

- **Bad pixel(s) in default aperture**
- **IIII Close to saturated**
- **ELE** Possible crosstalk artefact/contamination
- **IIII Lies within a dither offset of the stacked frame boundary**

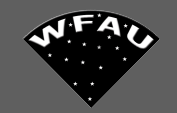

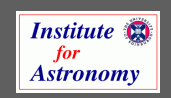

## **REFE User-interface:**

http://surveys.roe.ac.uk/wsa & http://surveys.roe.ac.uk/vsa

- **IIII** Web-site provides documentation
- **III ESO-UKIDSS/VISTA** consortia have logins
- **Web based forms query** released SQL databases
- **EXECUTE:** Databases also accessible through AstroGrid/VO
- <sup>龍</sup> Logged in users can access proprietary databases
- **IIII** Catalogue and pixel data accessible

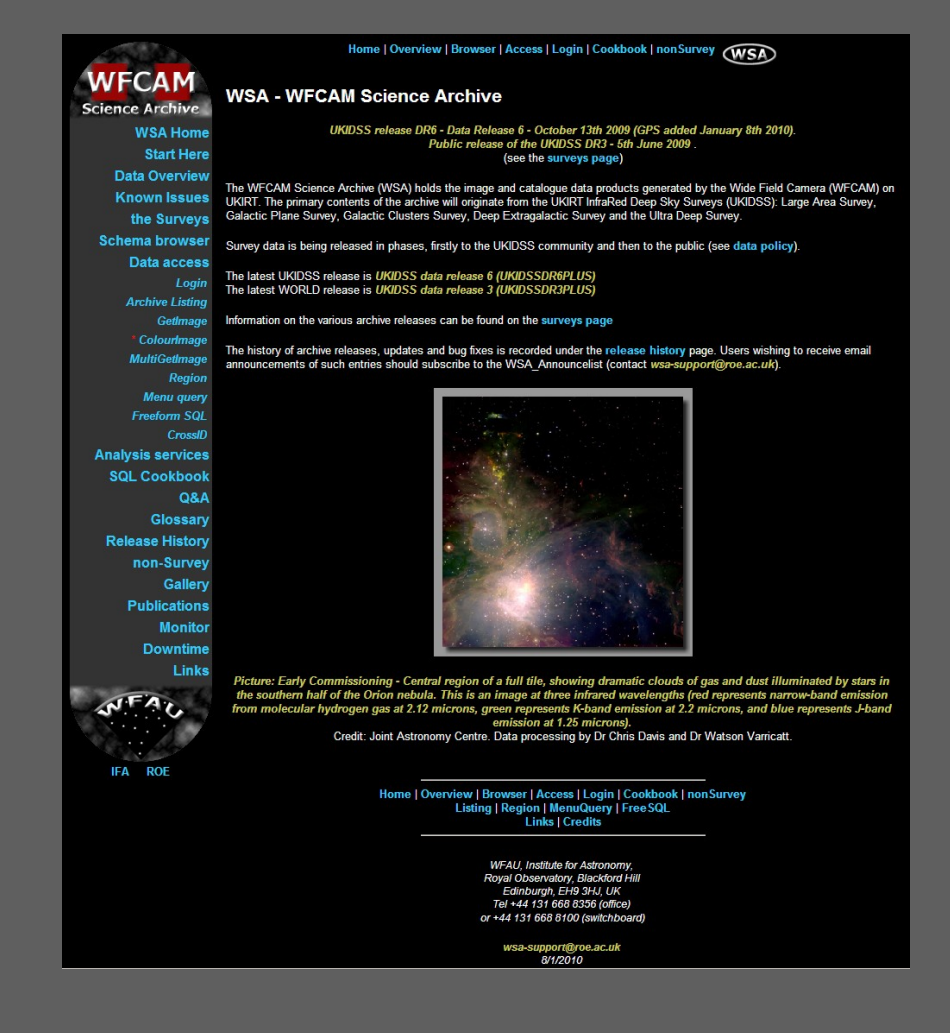

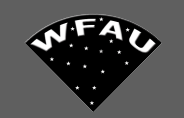

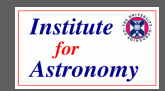

## **Website documentation**

## Includes:

- **NHE Data overview**
- **III Monitor pages (status of ingest)**
- **III** Schema browser (detailed description of database contents)
- **III SQL cookbook**
- **IIII Q & A**
- **ALLET Release history**
- **III Known issues**

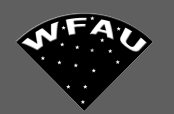

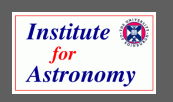

### Access rights EEEE

## **For WSA, released DBs are proprietary for 18 months**

- **EXECUTE:** Users login to a community
- **ELECTE Communities maintained by community contacts at** each institute
- **IIII** User's login session used to present list of accessible **DBs**
- **III** Similar for VSA but surveys are separated.

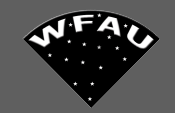

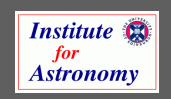

# Pixel data

- **Archive listing: given inputs,** lists matching ingested frames and returns metadata and links to jpegs and FITS files (accesses released databases and daily synced version of load server). QC eyeballing.
- **III Image cut-outs: GetImage &** MultiGetImage, FITS/jpegs
- **WEE** Colour images
- **課 AstroGrid SIAP**

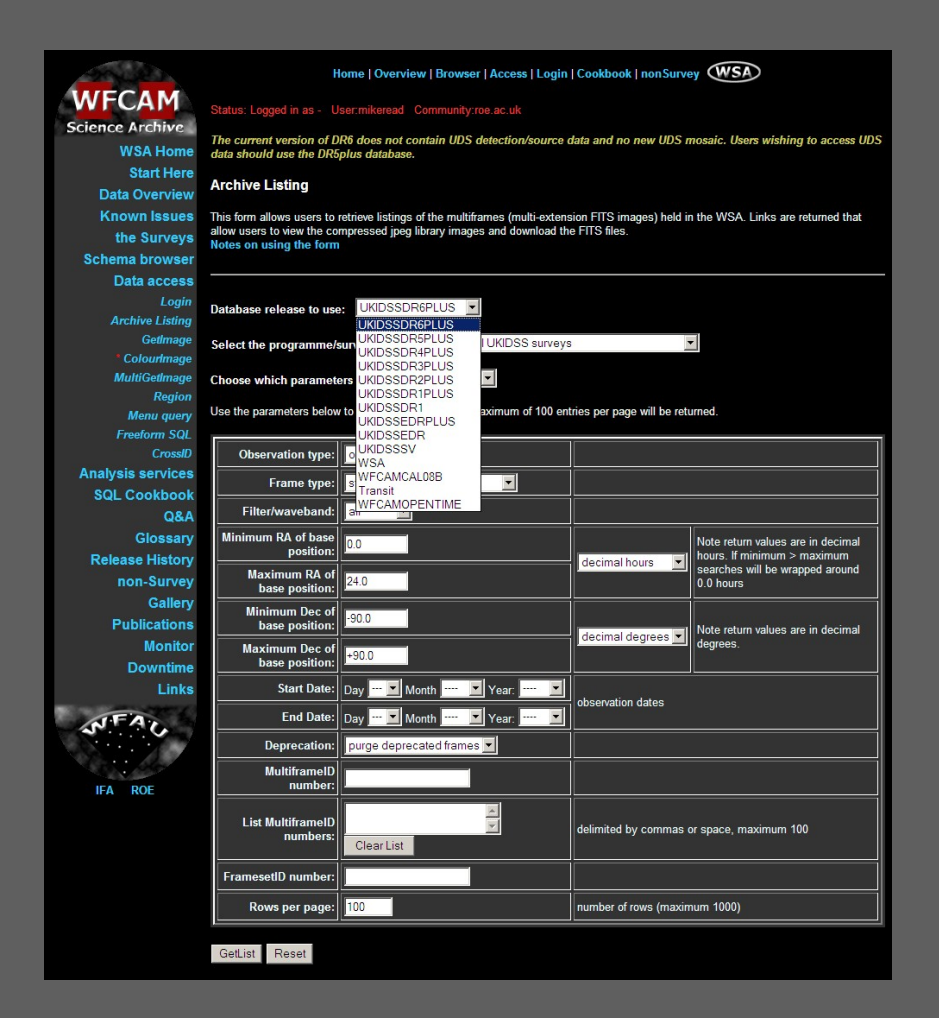

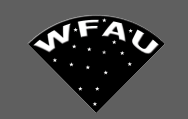

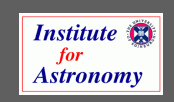

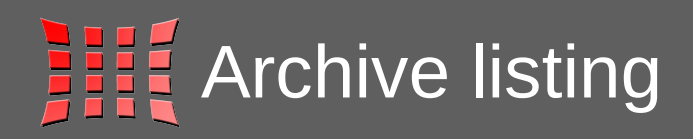

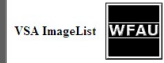

#### Archive Listing

Searching. Survey: VHS: VISTA Hemisphere Survey Minimum RA: 0.0 hours Maximum RA: 24.0 hours Minimum Dec: -90.0 degrees Maximum Dec: 90.0 degrees

#### **Using database: VSA**

View column link shows jpeg images of multiframe in a new window plus links to download file(s) Img column link download the RICE compressed FITS image file. Use View column link to retrieve uncompressed images. Cat column link download the FITS catalogue file. Links to wget scripts will appear at the end of this page.

#### begin row 1

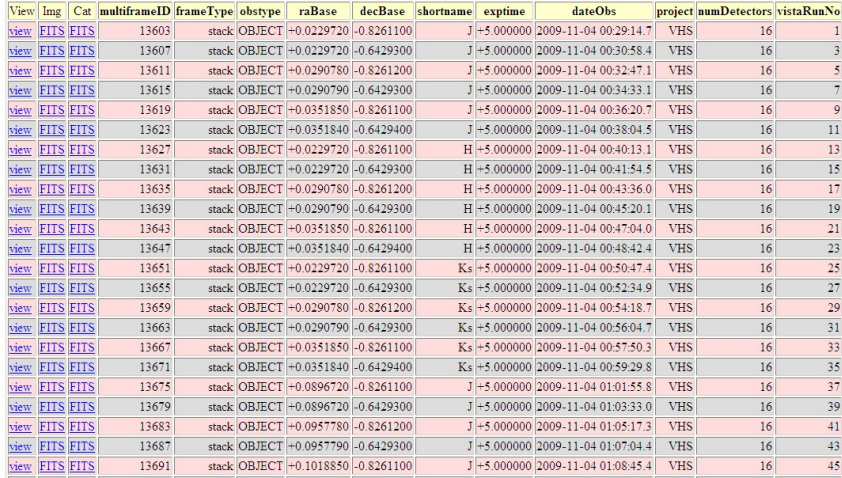

### Displaying multiframe: 13627 v20091103\_00105\_st

Download compressed Image FITS file (55.11 Mb)<br>Download uncompressed Image FITS file (Note: please download compressed file as uncompressed files are 3-5 times larger) Download Catalogue FITS file (3.24 Mb)

Compressed files can be uncompressed using imcopy. Library jpegs images of multiframes are blocked down by a factor of 4 and then displayed below at a size of width=200 pixels. To see the full blocked down version click on the required image.

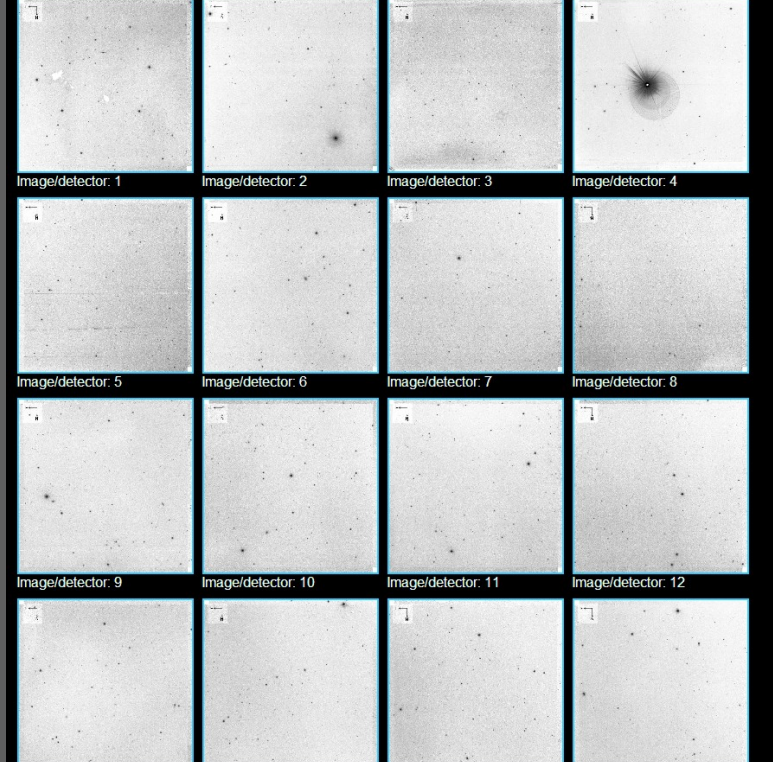

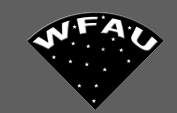

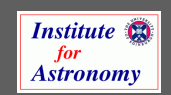

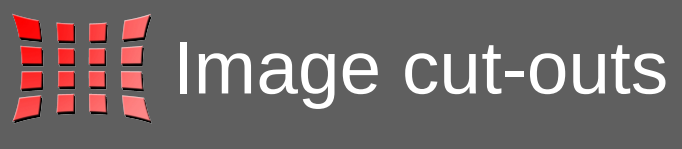

### GetImage cut-out results

J2000 coords: RA: 178.0640927 Dec:0.247309 Programme: UKIDSS Large Area Survey, LAS Filter: all Processing. Connecting to database: UKIDSSDR6PLUS

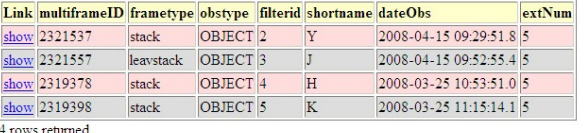

4 rows returned.

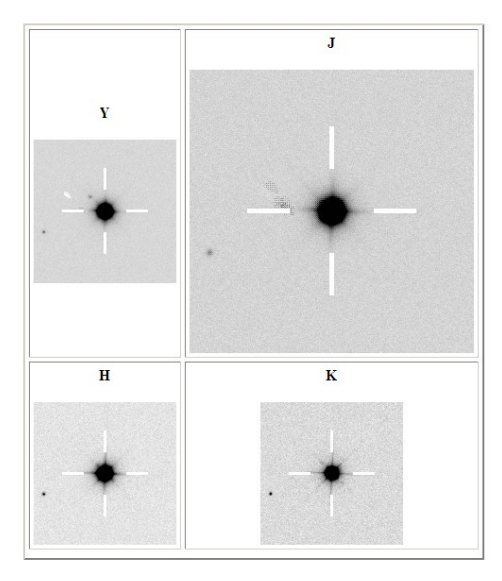

### Single position: GetImage List of positions: MultiGetImage

UKIDSS Galactic Clusters Survey, GCS Z:Y:J:H:K\_1: page 1 of Summary 1 2

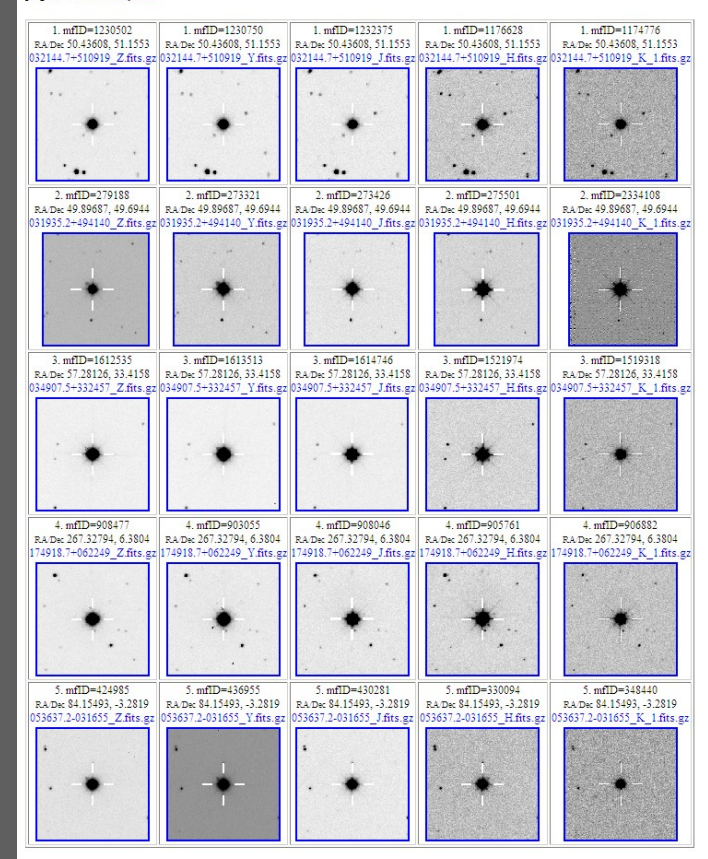

page 1 of Summary 1 2

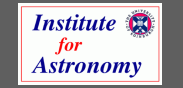

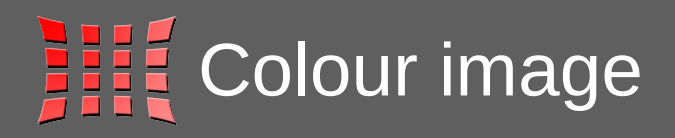

- **BIL Specify position, size &** resolution and filters for RGB
- **IIII** Uses SWarp to mosaic detectors
- **All Returns jpeg and Google** KML file

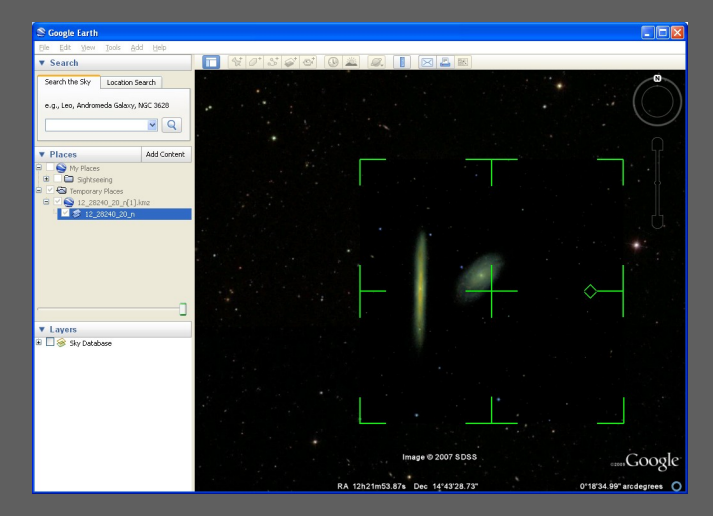

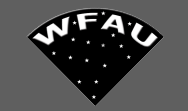

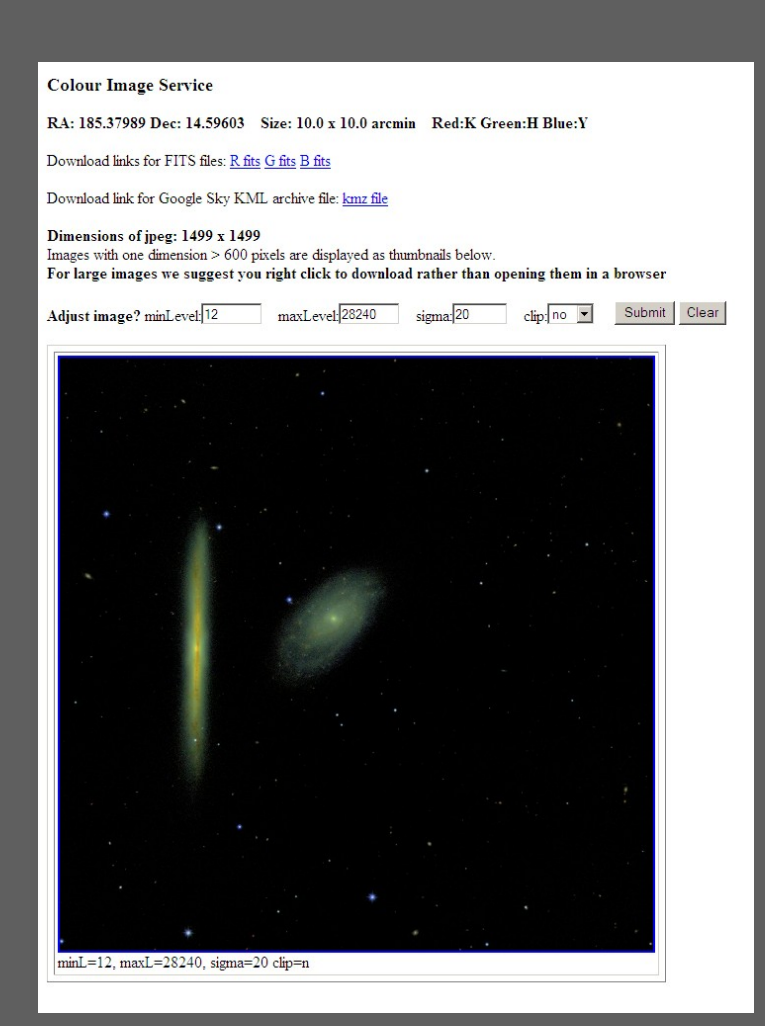

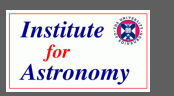

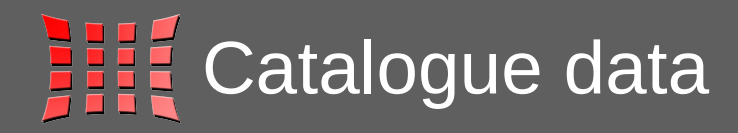

- **III** Cone search of main science tables
- **Menu driven SQL query** builder
- **IIII** Freeform SQL query
- **III** CrossID of list of objects
- **IIII** Cone searches and ADQL/SQL queries in AstroGrid

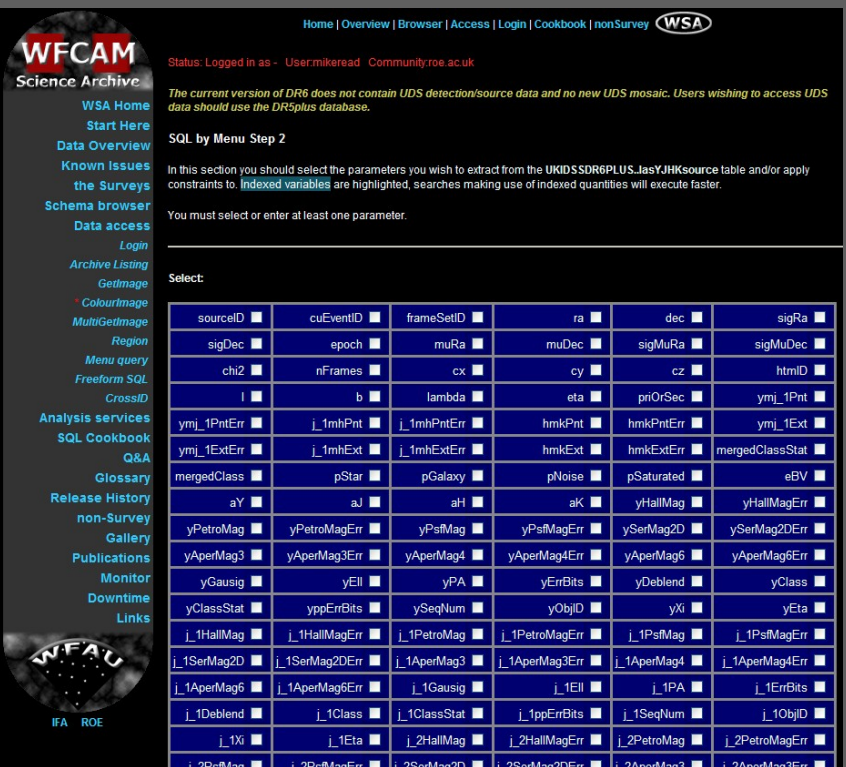

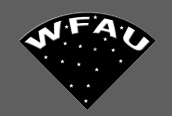

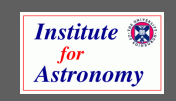

## **SQL** queries

- **EXECUTE:** Powerful and flexible
- **Table views simplify some queries**
- **IIII** Queries can be joined with other major datasets (SDSS, 2MASS)
- **III** Results in FITS / ASCII / VOTable

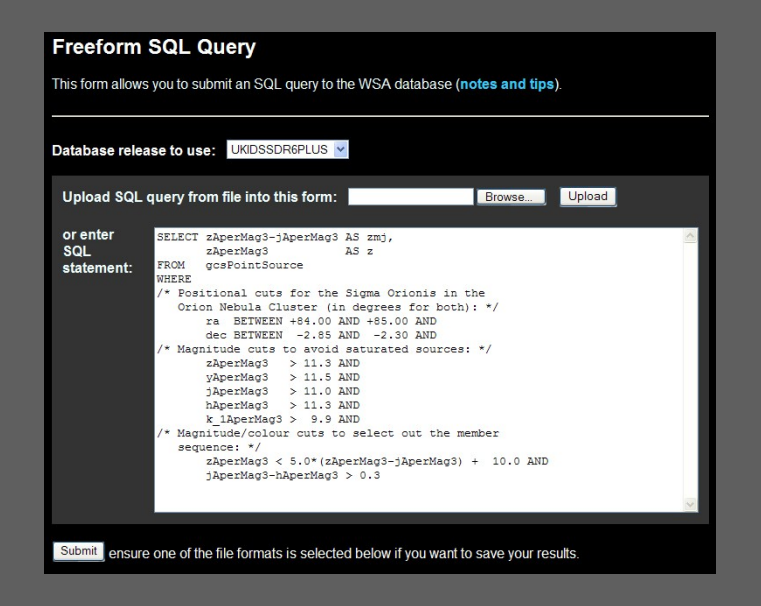

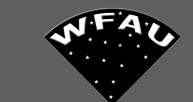

### **WSA Database - SQL Query Results**

Data file generating queries can take a bit longer to execute as they write to a file ALL rows returned by the query.

A web link to your generated output file will appear at the bottom of this page.

### **Connecting to UKIDSSDR6PLUS database**

**OUERY STARTED:** Thu Jan 21 22:20:35 GMT 2010 [1 active, 5137 total]

Please keep this browser window open and wait for your results or further information to appear below...

timeout: 3600

Connected to database

Submitted query: SELECT zAperMag3-jAperMag3 AS zmj, zAperMag3 AS z FROM gcsPointSource WHERE /\* Positional cuts for the Sigma Orionis in the Orion Nebula Cluster (in degrees for both): \*/ ra BETWEEN +84.00 AND +85.00 AND dec BETWEEN -2.85 AND -2.30 AND /\* Magnitude cuts to avoid saturated sources: \*/ zAperMag3 > 11.3 AND yAperMag3 > 11.5 AND jAperMag3 > 11.0 AND hAperMag3 >  $11.3$  AND k  $1$ AperMag3 > 9.9

 $\bullet\bullet\bullet\Omega K$ 

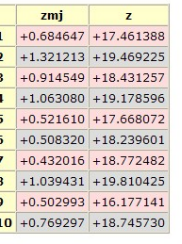

(Query returned 5457 result rows, only the first 10 rows are shown in the displayed table.)

- Download Results File, your results in a gzipped FITS file (Contains 5457 rows, 37.4 KB)
- Launch file in Topcat (requires Java 1.4 and Java Web Start, approx 3Mb download for Topcat application)

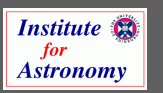

**Results in TOPCAT** 

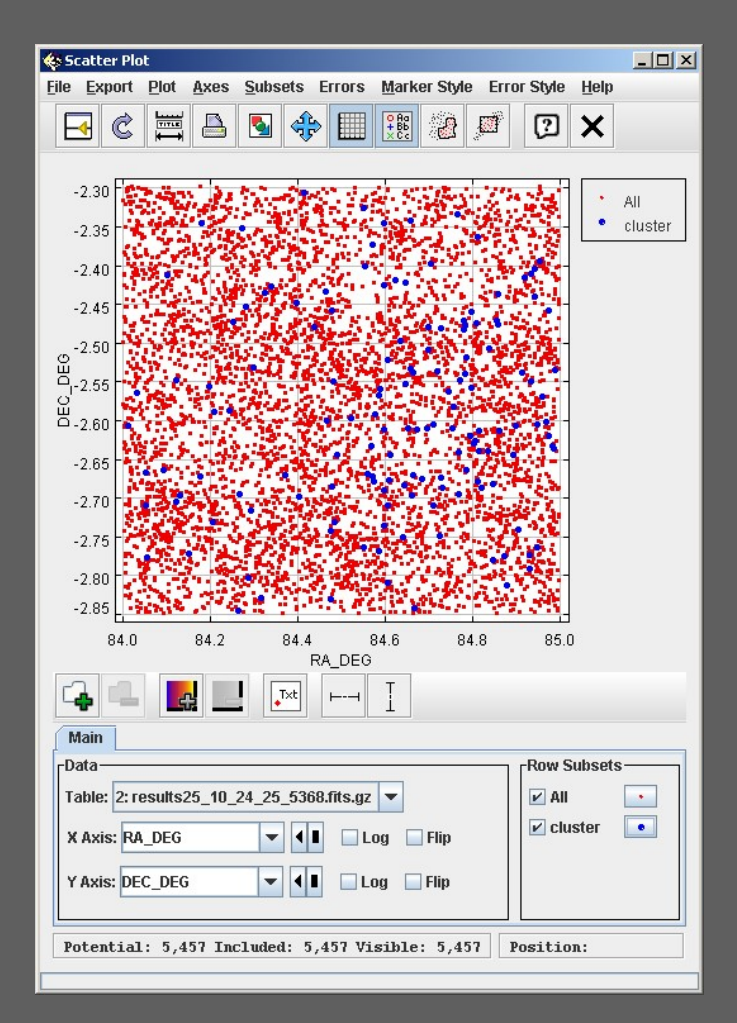

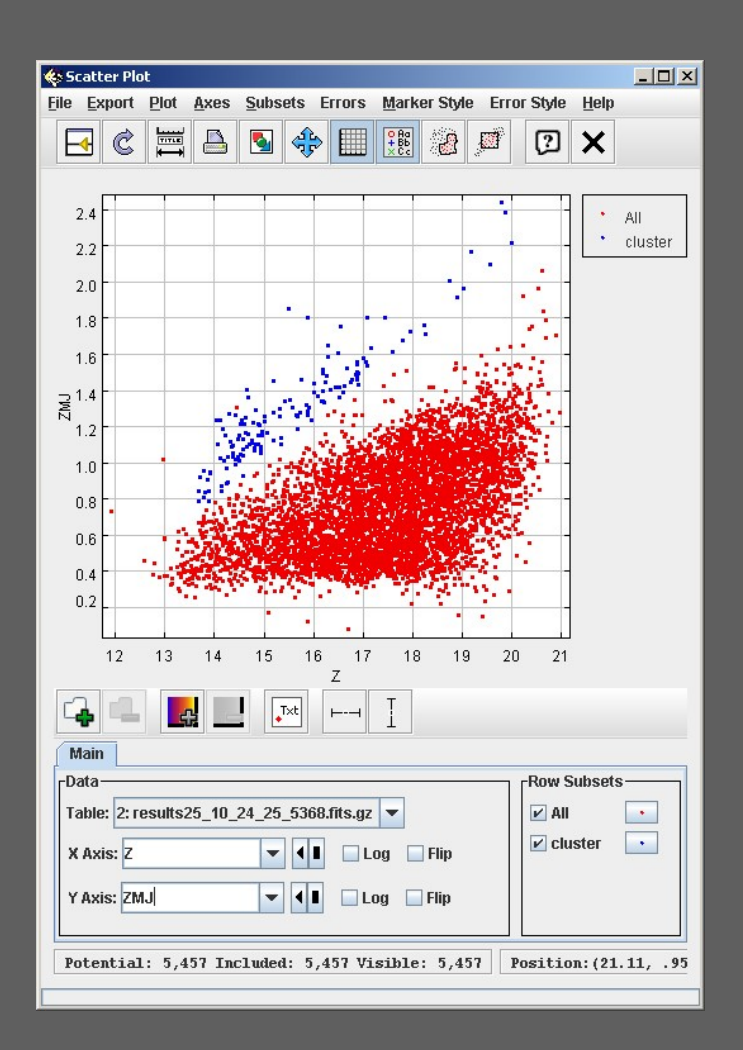

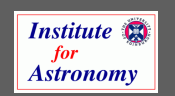

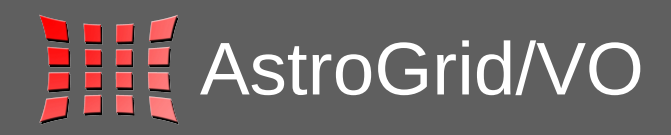

- **FINE Released DBs accessible via** AstroGrid
- **IIII** Catalogue and pixel data available.
- **IIII** Cone search & ADQL
- **IIII** Users able to script access/queries via eg Python

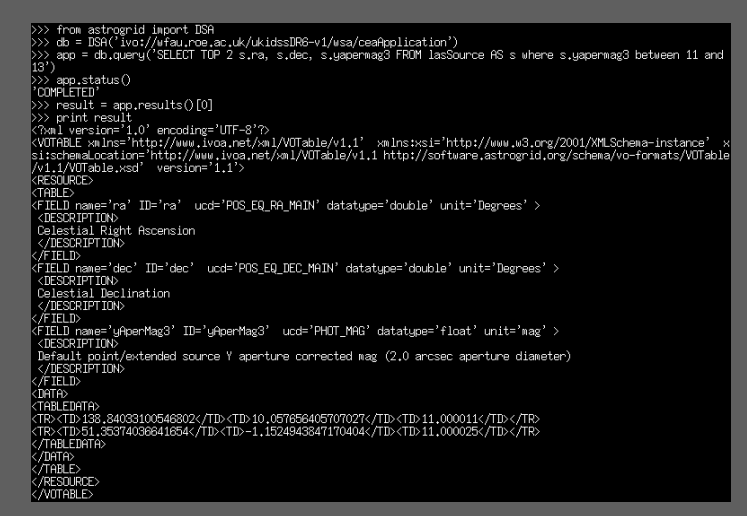

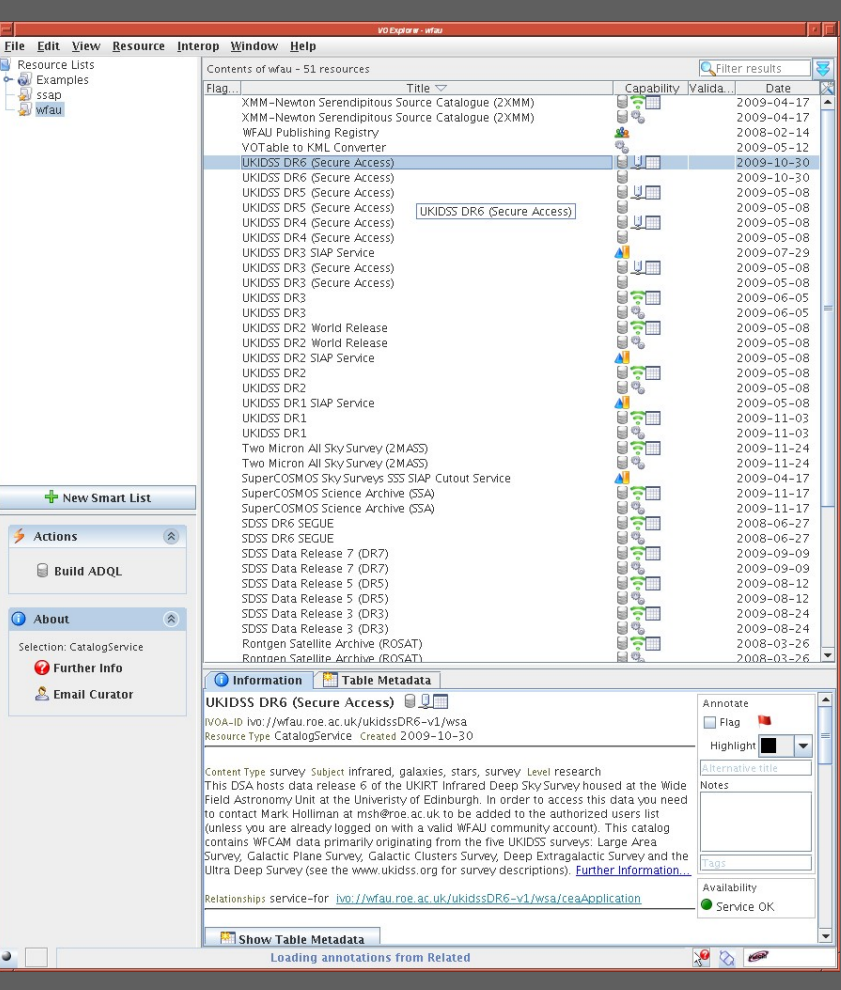

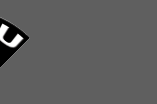

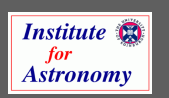

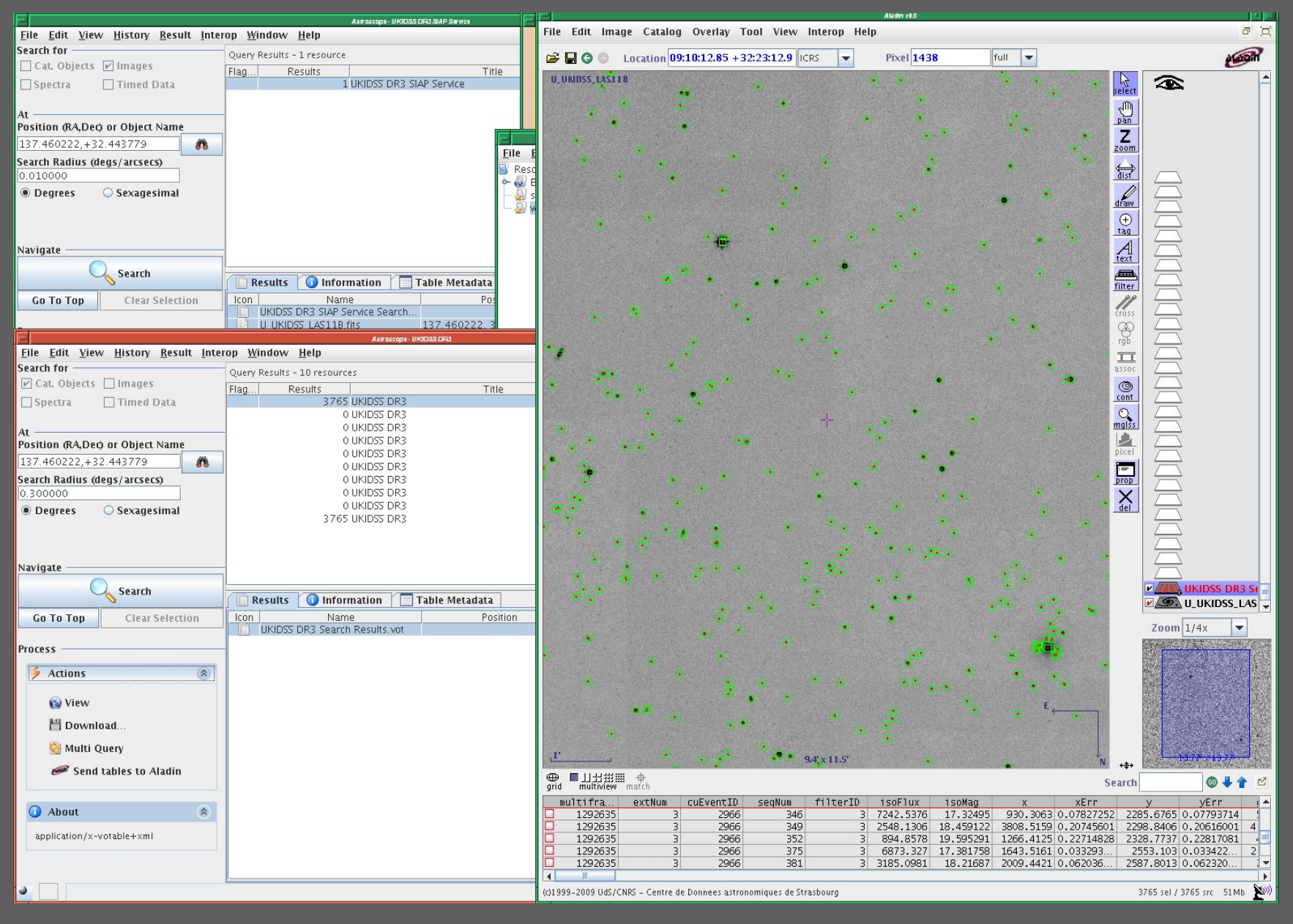

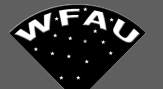

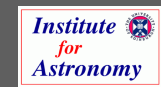

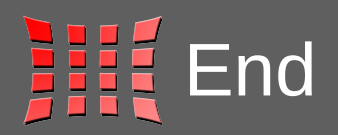

wsa-support@roe.ac.uk vsa-support@roe.ac.uk

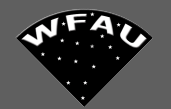

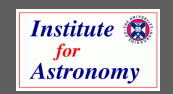